## **EXHIBIT E**

[Dockets.Justia.com](http://dockets.justia.com/)

Page 301 <sup>1</sup> IN THE UNITED STATES DISTRICT COURT FOR THE EASTERN DISTRICT OF TEXAS 2 TYLER DIVISION 3 EOLAS TECHNOLOGIES, S INCORPORATED §  $\overline{4}$ Plaintiff §  $5 \quad S$ VS. S No. 6:09-cv-446  $\mathsf{S}$ ADOBE SYSTEMS, INC., § 7 AMAZON.COM, INC., APPLE, § INC., BLOCKBUSTER, INC., § 8 CDW CORP., CITIGROUP, INC. § EBAY, INC., FRITO-LAY, § <sup>9</sup> INC., THE GO DADDY GROUP, § INC., GOOGLE, INC., § 10 JPMORGAN CHASE & CO., NEW § FRONTIER MEDIA, INC., § 11 OFFICE DEPOT, INC., PEROT § SYSTEMS CORP., PLAYBOY § 12 ENTERPRISES INTERNATIONAL,§ INC., RENT-A-CAR, INC., § 13 STAPLES, INC., SUN § MICROSYSTEMS, INC., TEXAS § 14 INSTRUMENTS, INC., YAHOO! § INC., AND YOUTUBE, LLC §  $15$  S Defendants § 16 \_\_\_\_\_\_\_\_\_\_\_\_\_\_\_\_\_\_\_\_\_\_\_\_\_ § 17 18 \*\*\* HIGHLY CONFIDENTIAL \*\*\* 19 20 VIDEOTAPED DEPOSITION OF CHEONG S. ANG Austin, Texas 21 Friday, July 22, 2011 Volume 2 22 23 Reported by: 24 MICHEAL A. JOHNSON, CRR JOB NO. 40572 25

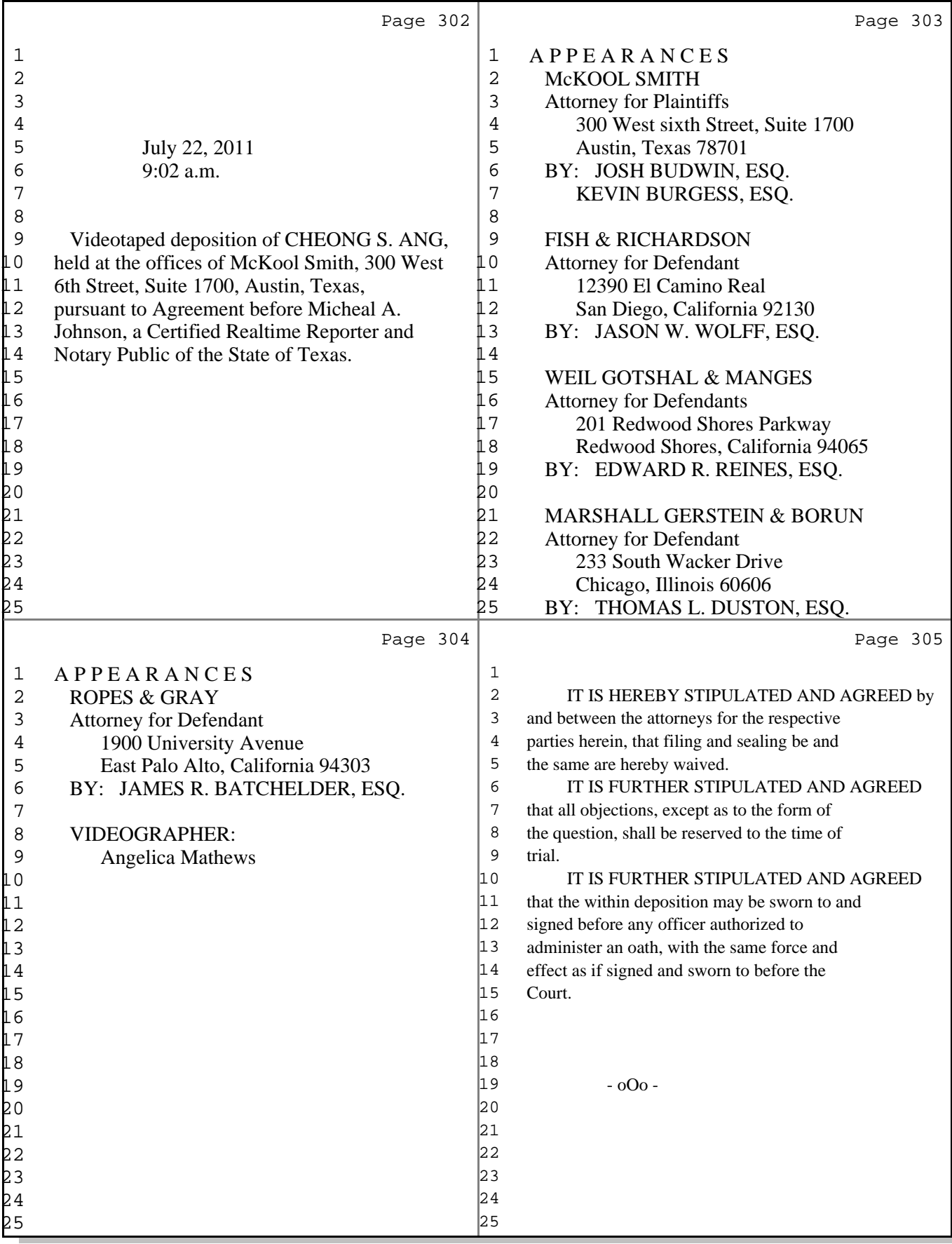

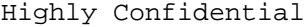

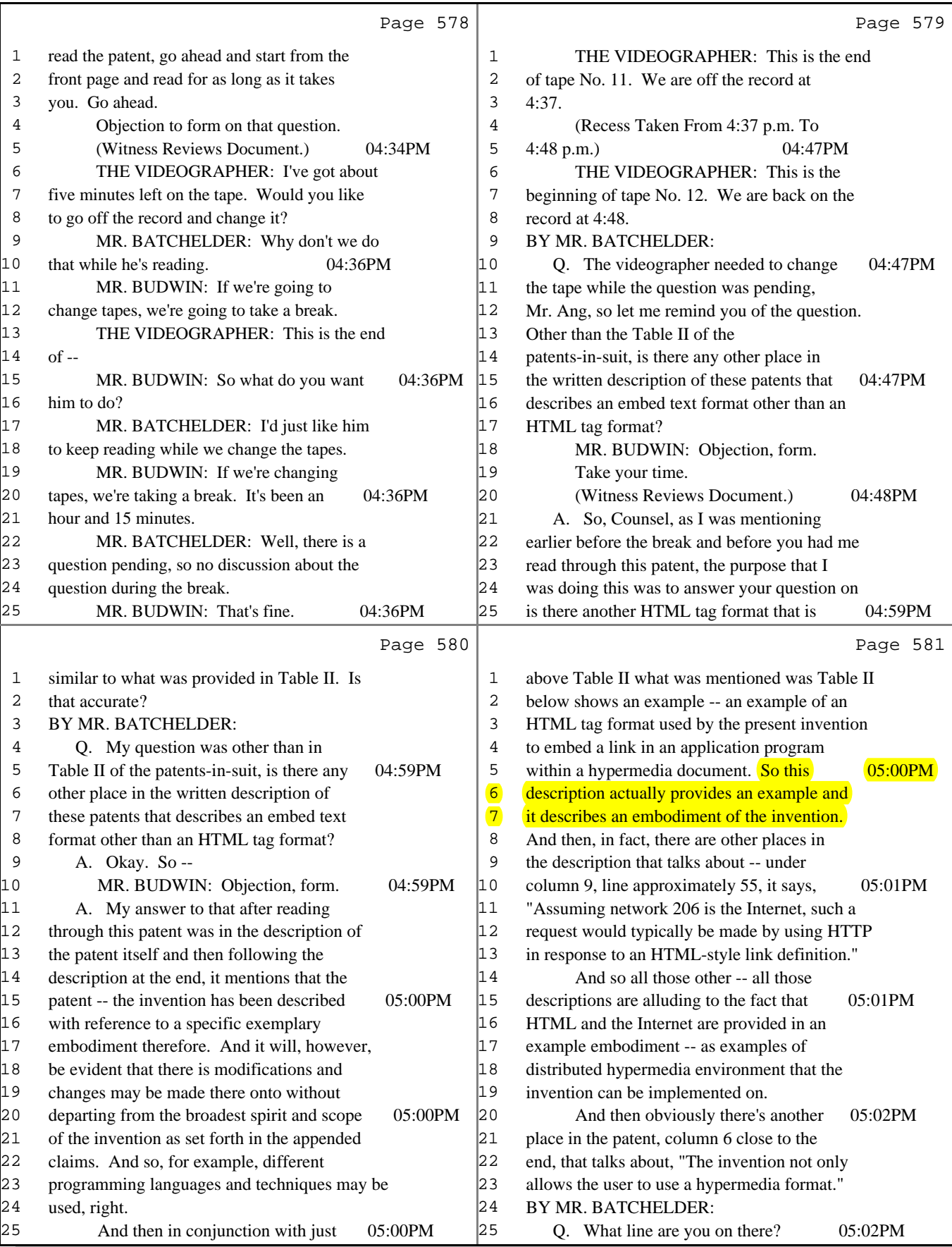

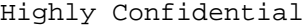

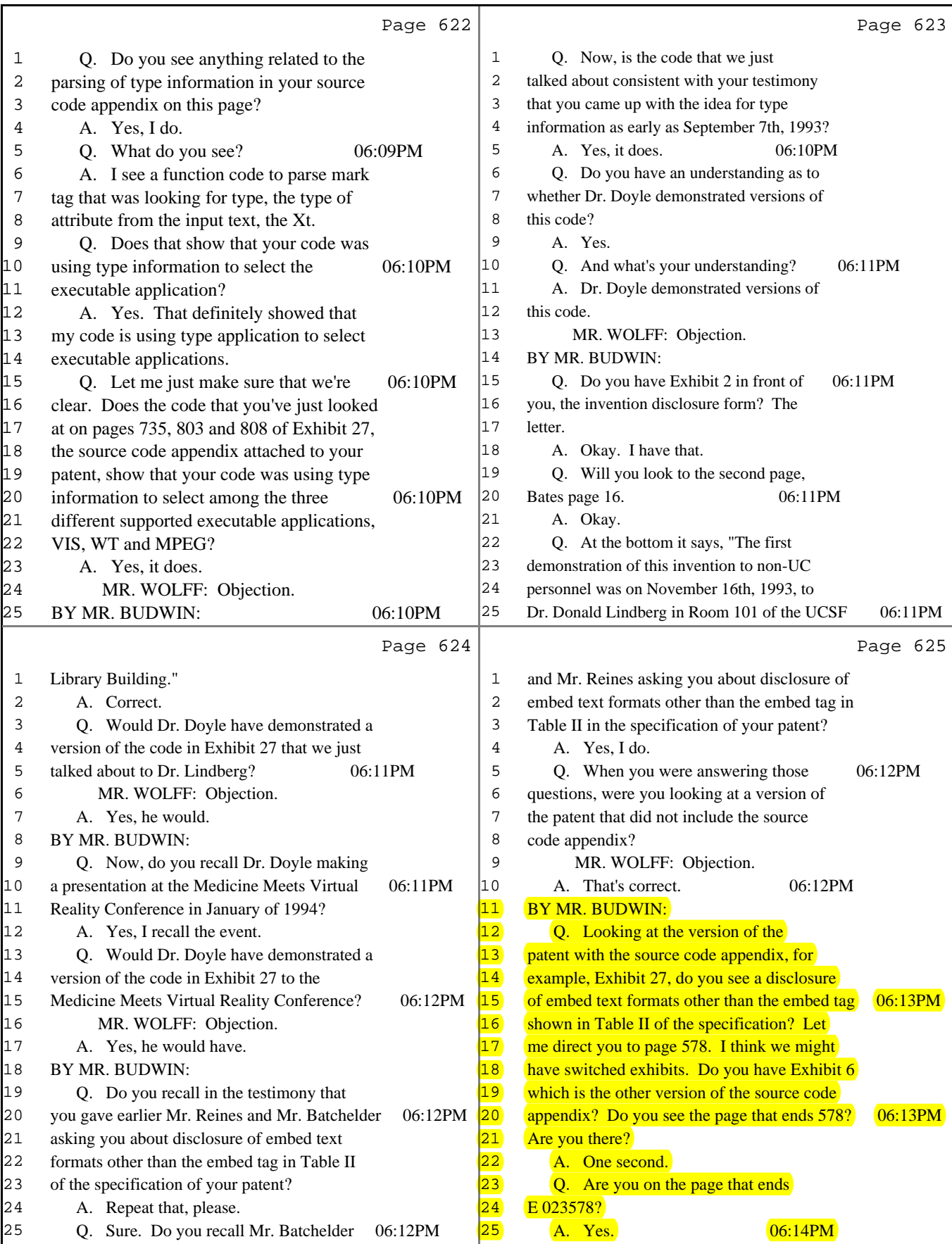

Highly Confidential

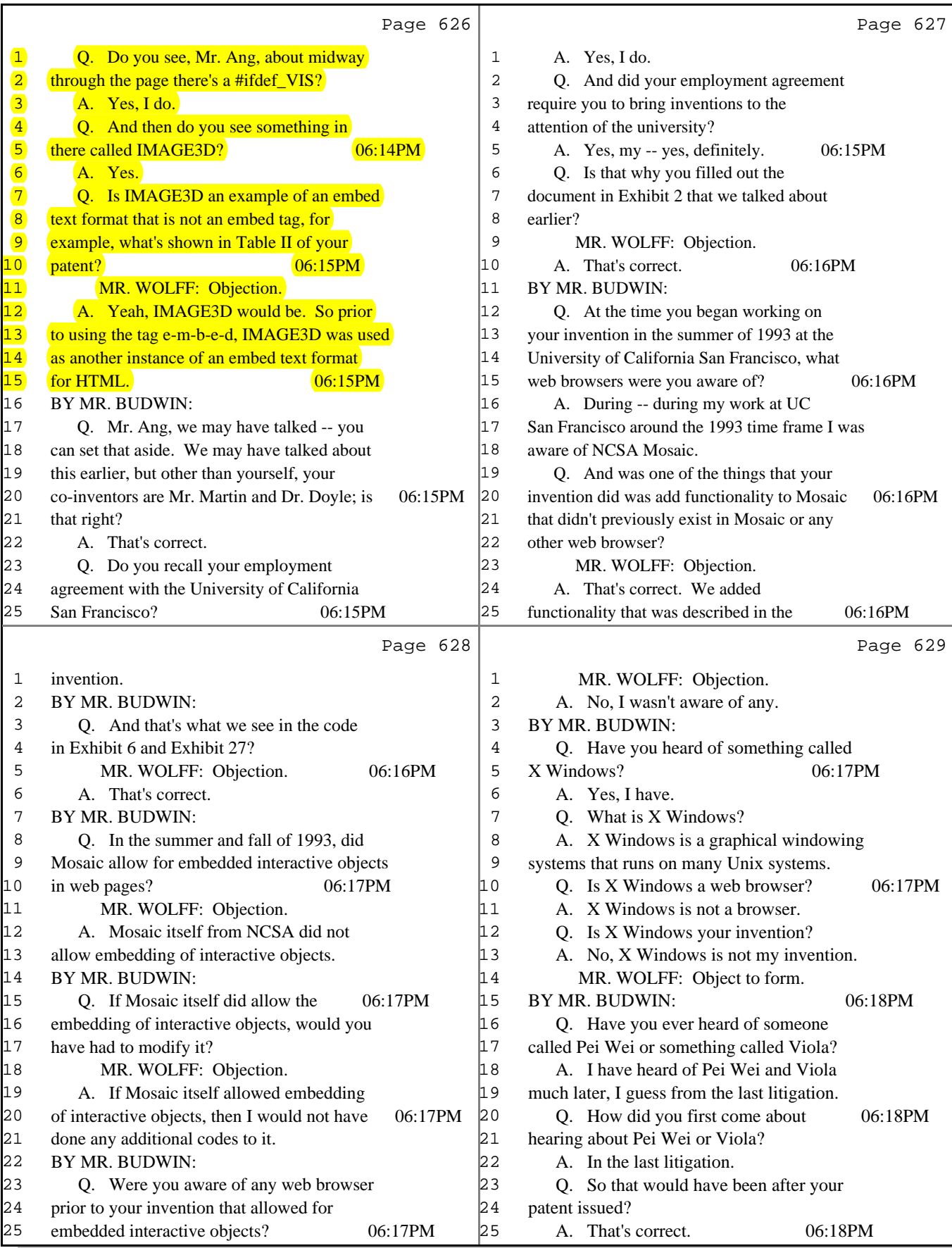